# **Accessing Documents and Data in Support of EPA's Proposed Rule,** *Water Quality Standards for the State of Florida's Estuaries, Coastal Waters, and South Florida Inland Flowing Waters*

For those unfamiliar with the Regulations.gov federal docket system, this document provides instructions to assist stakeholders with finding documents on Regulations.gov associated with EPA's Proposed Rule, *Water Quality Standards for the State of Florida's Estuaries, Coastal Waters, and South Florida Inland Flowing Waters*. The Regulations.gov website, launched in 2003, enables citizens to search, view, and comment on regulations issued by the U.S. government.

### **Accessing the Docket for** *EPA's Water Quality Standards for the State of Florida's Estuaries and Coastal Waters*

You can access the docket directly, by using one of the following methods:

- 1. Paste the following url into your web browser: http://www.regulations.gov/#!docketDetail;D=EPA-HQ-OW-2010-0222
- 2. Link to the docket from EPA's webpage: http://water.epa.gov/lawsregs/rulesregs/florida\_coastal.cfm

If you have difficulty using these links, please follow these instructions:

- 1. Go to www.regulations.gov
	- a. Type in either of the following into the search bar on the main page:
		- i. EPA-HQ-OW-2010-0222
		- ii. Water Quality Standards for the State of Florida's Estuaries and Coastal Waters

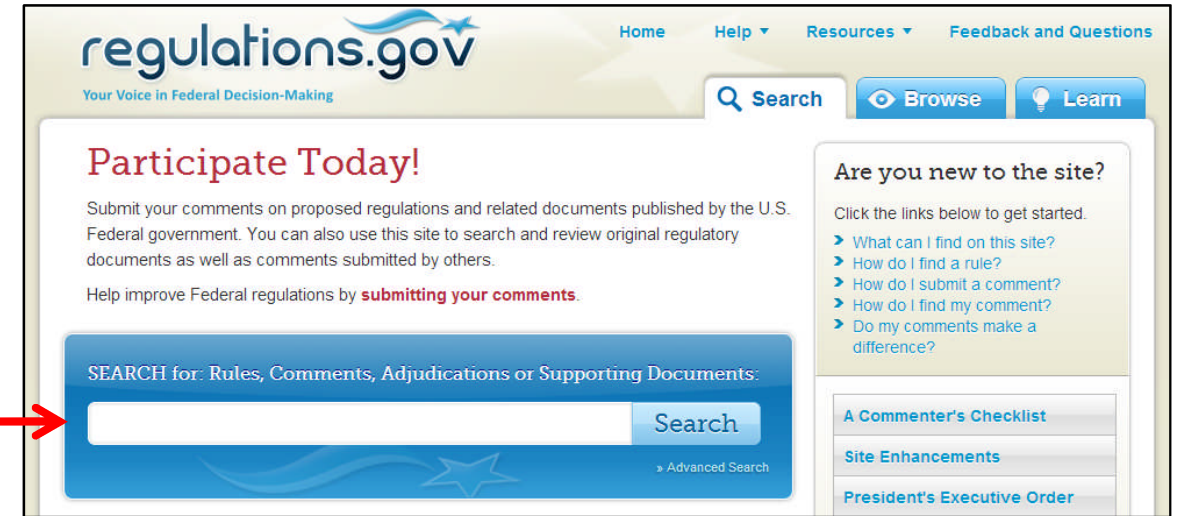

2. Click on "Open Docket Folder" for the first result that appears. This will take you to a summary page for that Docket.

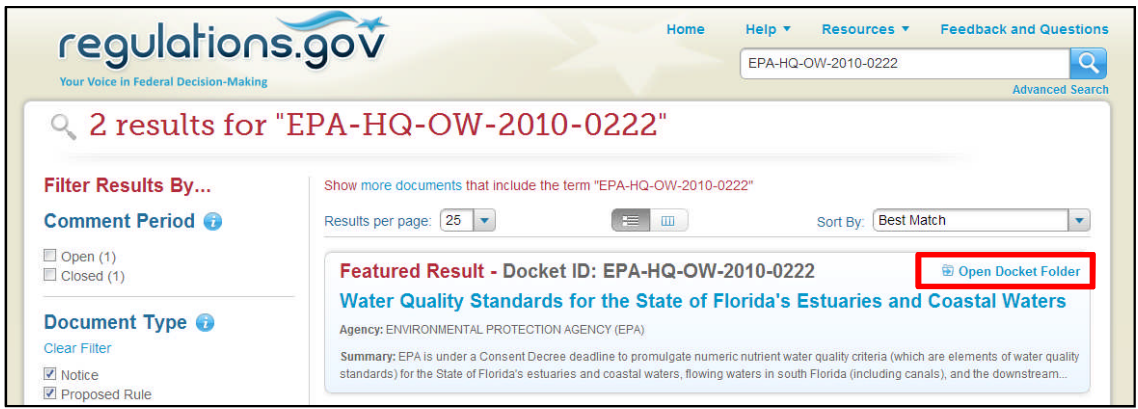

3. Click on "View all documents and comments in this Docket" to see all comments and documents or to search for a specific comment or document.

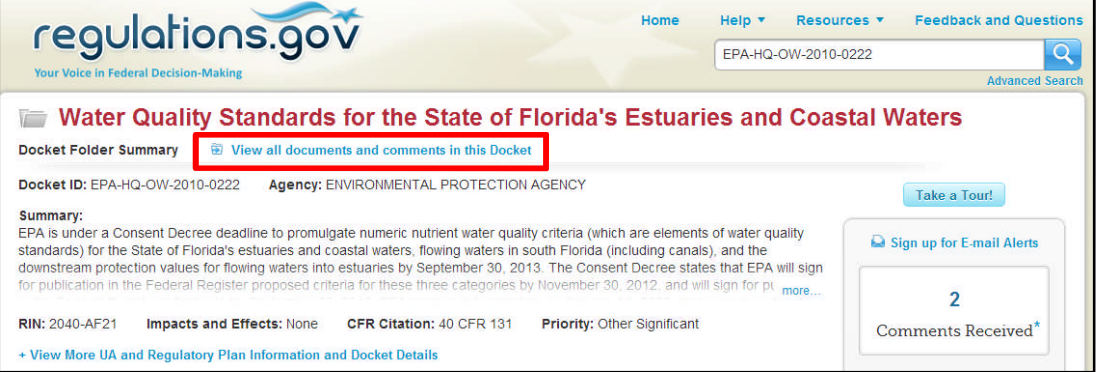

4. Use the "sort by" dropdown menu to sort by ID number (A-Z). Many of the Key Documents (see section below) are the first documents in the docket, so they will appear at the top of the list when sorted by ID number (A-Z). A specific document or comment can also be found by using either the document ID or the document name in the search box.

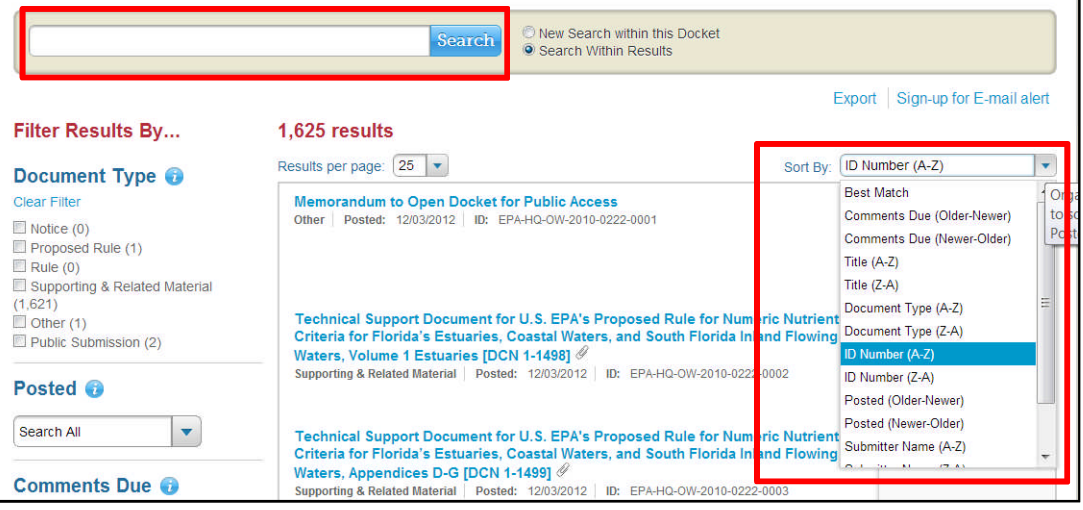

#### **Finding Key Documents**

The key documents for this rule can be found by following the links below, or alternatively, entering in the document ID (found in parentheses below) or the document name (found in italics below) into the search box on Regulations.gov. Main documents and any associated attachments can be found by clicking on and opening the associated PDF document.

- 1. **Preamble** (EPA-HQ-OW-2010-0222-1623) http://www.regulations.gov/#!documentDetail;D=EPA-HQ-OW-2010-0222-1623 *Water Quality Standards for the State of Florida's Estuaries, Coastal Waters, and South Florida Inland Flowing Waters*
- 2. **TSD Introduction** (EPA-HQ-OW-2010-0222-0011) http://www.regulations.gov/#!documentDetail;D=EPA-HQ-OW-2010-0222-0011 *Technical Support Document for U.S. EPA's Proposed Rule for Numeric Nutrient Criteria for Florida's Estuaries, Coastal Waters, and South Florida Inland Flowing Waters, Introduction*

3. **TSD Volume 1 - Estuaries - Main Document** (EPA-HQ-OW-2010-0222-0002) http://www.regulations.gov/#!documentDetail;D=EPA-HQ-OW-2010-0222-0002 *Technical Support Document for U.S. EPA's Proposed Rule for Numeric Nutrient Criteria for Florida's Estuaries, Coastal Waters, and South Florida Inland Flowing Waters, Volume 1: Estuaries*

- A1. Vol. 1 TSD Appendix A: Estuary System Descriptions part 1
- A2. Vol. 1 TSD Appendix A: Estuary System Descriptions part 2
- A3. Vol. 1 TSD Appendix B: Statistical (Stressor-Response) Analysis
- A4. Vol. 1 TSD Appendix C: Watershed Hydrology and Water Quality Modeling Report for Florida Watersheds
- A5. Vol. 1 TSD Appendix C (Watershed Hydrology and Water Quality Modeling Report for Florida Watersheds) – Attachment part 1
- A6. Vol. 1 TSD Appendix C (Watershed Hydrology and Water Quality Modeling Report for Florida Watersheds) – Attachment part 2
- A7. Vol. 1 TSD Appendix C (Watershed Hydrology and Water Quality Modeling Report for Florida Watersheds) – Attachment part 3
- A8. Vol. 1 TSD Appendix C (Watershed Hydrology and Water Quality Modeling Report for Florida Watersheds) – Attachment part 4
- A9. Vol. 1 TSD Appendix C (Watershed Hydrology and Water Quality Modeling Report for Florida Watersheds) – Attachment part 5
- A10. Vol. 1 TSD Appendix C (Watershed Hydrology and Water Quality Modeling Report for Florida Watersheds) – Attachment part 6
- 4. **TSD Volume 1 Estuaries Main Document continued: Appendices D G** (EPA-HQ-OW-2010- 0222-0003)

http://www.regulations.gov/#!documentDetail;D=EPA-HQ-OW-2010-0222-0003

A1. Vol. 1 TSD Appendix D: Hydrodynamic and Water Quality Modeling Report for Nutrient Criteria for Florida Estuary Systems

- A2. Vol. 1 TSD Appendix E: Uncertainty Analysis for Water Quality Simulation Modeling
- A3. Vol. 1 TSD Appendix F: Marine Lakes Analysis and Supporting Data
- A4. Vol. 1 TSD Appendix G: Supporting Material for Alternate Analyses

5. **TSD Volume 2 – Coastal Waters – Main Document** (EPA-HQ-OW-2010-0222-0004)

http://www.regulations.gov/#!documentDetail;D=EPA-HQ-OW-2010-0222-0004

*Technical Support Document for U.S. EPA's Proposed Rule for Numeric Nutrient Criteria for Florida's Estuaries, Coastal Waters, and South Florida Inland Flowing Waters, Volume 2: Coastal Waters*

A1. Vol. 2 TSD Appendix A – A Review of Reference Conditions in Florida's Coastal Waters

A2. Vol. 2 TSD Appendix B – Supporting Documentation for Remote Sensing Methods

6. **TSD Volume 3 – South Florida Inland Flowing Waters – Main Document** (EPA-HQ-OW-2010-0222- 0005)

http://www.regulations.gov/#!documentDetail;D=EPA-HQ-OW-2010-0222-0005 *Technical Support Document for U.S. EPA's Proposed Rule for Numeric Nutrient Criteria for Florida's Estuaries, Coastal Waters, and South Florida Inland Flowing Waters, Volume 3: South Florida Inland Flowing Waters*

A1. Vol. 3 TSD Appendix A – South Florida Inland Flowing Waters – Logistic Regression Analysis 7. **Economic Analysis of Florida Estuary Rule** (EPA-HQ-OW-2010-0222-0007)

http://www.regulations.gov/#!documentDetail;D=EPA-HQ-OW-2010-0222-0007 *Economic Analysis of Proposed Water Quality Standards for the State of Florida's Estuaries, Coastal Waters, and South Florida Inland Flowing Waters*

#### **Finding Data Files**

#### **Summary of data used in the development of this proposed rulemaking:**

- 1. Estuaries—Includes data used for empirical analyses, mechanistic watershed and estuary models, GIS data including seagrass coverages used to set seagrass depth targets, marine lake analyses, and ancillary supporting data for estuary descriptions.
- 2. Coastal Waters—Includes data downloaded from three satellites (SeaWiFS, MODIS, and MERIS), field data used to validate remote sensing data, and GIS files used for segmenting coastal waters.
- 3. South Florida Inland Flowing Waters—Includes primary data sources used in the south Florida analyses: IWR Run 40 and DBHydro, assorted GIS files used in analyses supporting south Florida Inland criteria development, additional information supporting EPA's development of DPVs in south Florida, and additional information supporting EPA's analysis of Inland flowing waters in south Florida.
- 4. Economic Analysis—Includes GIS shapefiles used in the development of EPA's economic analysis.

*A data directory and user guide are available in the docket, but the data files for this rulemaking were too large to be posted online on Regulations.gov. The data files are publicly available at EPA's Docket Center, and copies of the complete dataset can be obtained by request (see below).*

## **To access the Data Directory and User Guide, use the link, document ID, or document name below:**

1. Data Directory and User Guide (EPA-HQ-OW-2010-0222-0006)

http://www.regulations.gov/#!documentDetail;D=EPA-HQ-OW-2010-0222-0006

- A1. Data Docket Master File Log—A complete list of files EPA used to develop criteria for estuaries, coastal waters, and south Florida inland flowing waters, and data used in EPA's Economic Analysis. Includes approximate file sizes, file types, and descriptions.
- A2. Data Docket User Guide—A word document descriptions to direct a user on how to navigate the data docket.

**Note:** There are several types of data files on the data docket. Some will be accessible using standard software packages such as Microsoft Excel and Microsoft Word. Accessing other files will require specialized software such as Microsoft Access, ArcGIS (for GIS shapefiles), and WASP (for modeling files).

**To request complete data files:** Contact the EPA Docket Center at 202-566-1744 or by email, docketcustomerservice@epa.gov, or contact the EPA Rule Manager, Erica Fleisig, at 202-566-1057 or fleisig.erica@epa.gov. When you contact EPA, please reference the document ID for the data: EPA-HQ-OW-2010-0222-0006.